How To Install Drivers Software On [Windows](http://goodfiles.inmanuals.com/word.php?q=How To Install Drivers Software On Windows 7 As Xp From Usb) 7 As Xp From Usb >[>>>CLICK](http://goodfiles.inmanuals.com/word.php?q=How To Install Drivers Software On Windows 7 As Xp From Usb) HERE<<<

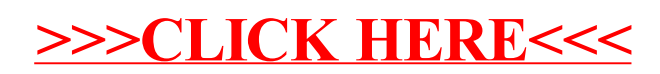